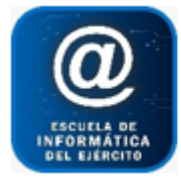

Escuela de Informática del Ejército

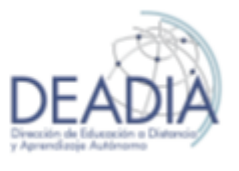

GDE – Gestión Documental Electrónica

## **Objetivos**

- Aprender a utilizar el Sistema GDE (Gestión Documental Electrónica)
- Analizar el Escritorio Único y los módulos más importantes (CCOO GEDO EE)
- Conocer la finalidad y uso de cada módulo
- Realizar prácticas con las tareas más comunes.

### **Prerrequisitos**

Para realizar este curso es necesario trabajar en la Administración Pública.

#### **Duración**

Modalidad Online: 3 semanas. 6 clases de 2hs

### **Contenidos del Curso**

- **Clase 1: Introducción al Sistema GDE y al Módulo CCOO (Clase teórica)**
	- o Objetivos específicos:
		- Aprender el uso del Escritorio Único y el Módulo CCOO
	- o Contenido:
		- $\bullet$  Inicio
		- Datos Personales
		- Configuración
		- Notificación
		- Consulta Usuarios
		- Entrar al módulo CCOO: Mis tareas, Bandeja CO, Consulta CO
		- Buzón de tareas pendientes
		- $\bullet$  Inicio de documentos
		- Tipo de documento
		- Enviar a Producir
		- Producir yo Mismo
		- Avisos
		- Destinatarios
		- Enviar a Revisar
		- Enviar a Firmar
		- Firmar yo mismo el Documento
		- Referencia
		- Área de trabajo
		- Archivos de trabajo
		- Archivos Embebidos
		- Firma del documento
		- Tipos de Firma (Certificado Token)

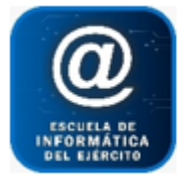

Escuela de Informática del Ejército

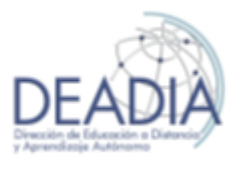

GDE – Gestión Documental Electrónica

- **Clase 2: Introducción al Sistema GDE y al Módulo CCOO (Clase Práctica)** 
	- o Objetivos específicos:
		- Aprender el uso del Escritorio Único y el Módulo CCOO en forma práctica desde el Portal de Capacitación
	- o Contenido:
		- Hacer una serie de Ejercicios prácticos con todo lo visto en la clase teórica.

## **Clase 3: Introducción al Módulo GEDO (Clase teórica)**

- o Objetivos específicos:
	- Aprender el uso del Módulo GEDO (Generador Electrónico de Documentos Oficiales)
- o Contenido:
	- Mis Tareas
	- Consultas
	- Plantillas
	- Porta Firma
	- Buzón de Tareas Pendientes
	- Tipo de Documento
	- Tarea de Producción
	- Avisos
	- Enviar a Producir
	- Producir yo mismo
	- Enviar a Revisar
	- Enviar a Firmar
	- Firmar Yo Mismo el Documento
	- Avisos
	- Referencia
	- Área de Trabajo
	- Firma del documento

### **Clase 4: Introducción al Módulo GEDO (Clase práctica)**

- o Objetivos específicos:
	- Aprender el uso del módulo GEDO en forma práctica desde el Portal de Capacitación
- o Contenido:
	- Hacer una serie de Ejercicios prácticos con todo lo visto en la clase teórica.

### **Clase 5: Introducción al Módulo EE (Clase teórica)**

- o Objetivos específicos:
	- Aprender el uso del Módulo EE (Expediente Electrónico)
- o Contenido:
	- Buzón de Tareas
	- Buzón Grupal
	- Consultas
	- Crear una nueva solicitud
	- Caratular Interno

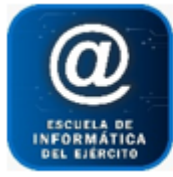

# Escuela de Informática del Ejército

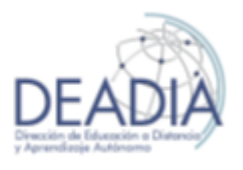

# GDE – Gestión Documental Electrónica

- Caratular Externo
- Caratular el Expediente
- Motivo Interno
- Motivo Externo
- Código del trámite
- Descripción Adicional del Trámite
- Caratular
- Estados
- Vincular documentos
- Subsanar errores materiales
- **·** Iniciar documento GEDO
- Guardar
- Realizar pase

## **Clase 6: Introducción al Módulo EE (Clase práctica)**

- o Objetivos específicos:
	- Aprender el uso del módulo EE en forma práctica desde el Portal de Capacitación
- o Contenido:
	- Hacer una serie de Ejercicios prácticos con todo lo visto en la clase teórica.